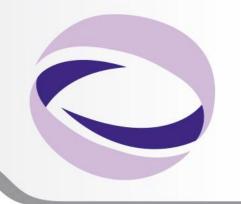

23<sup>rd</sup> Summer School on PARALLEL COMPUTING

# Introduction to MPI Part II Collective Communications and communicators

Andrew Emerson, Fabio Affinito {a.emerson,f.affinito}@cineca.it SuperComputing Applications and Innovation Department

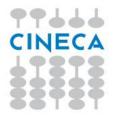

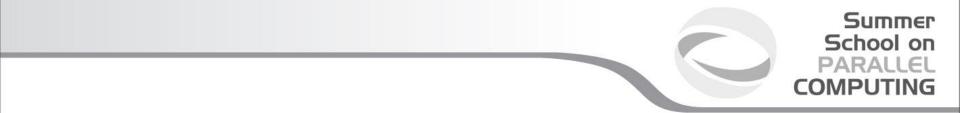

# **Collective communications**

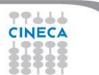

# • Collective communications will not interfere with point-to-point

- All processes (in a communicator) call the collective function
- All collective communications are blocking (in MPI 2.0)
- No tags are required
- Receive buffers must match in size (number of bytes)

•Can only be used with MPI predefined datatypes -not with MPI Derived datatypes

Summer School on PARALLEL COMPUTING

It's a safe communication mode

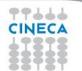

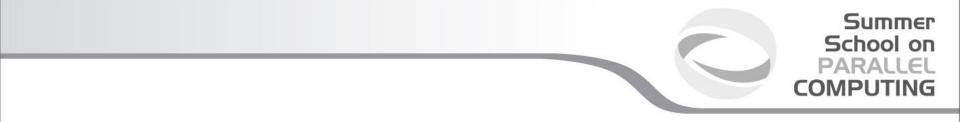

Communications involving a group of processes. They are called by all the ranks involved in a communicator (or a group) and are of three types:

- Synchronization (e.g. Barrier)
- Data Movement (e.g. Broadcast or Gather/scatter)
- Global Computation (e.g. reductions)

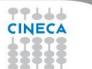

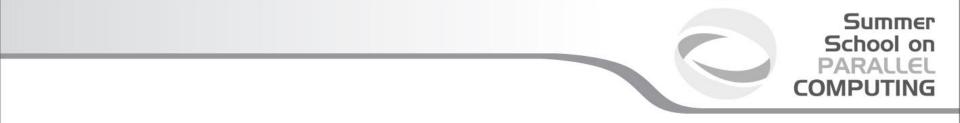

#### **MPI Barrier**

It stops all processes within a communicator until they are synchronized

int MPI\_Barrier(MPI\_Comm comm);

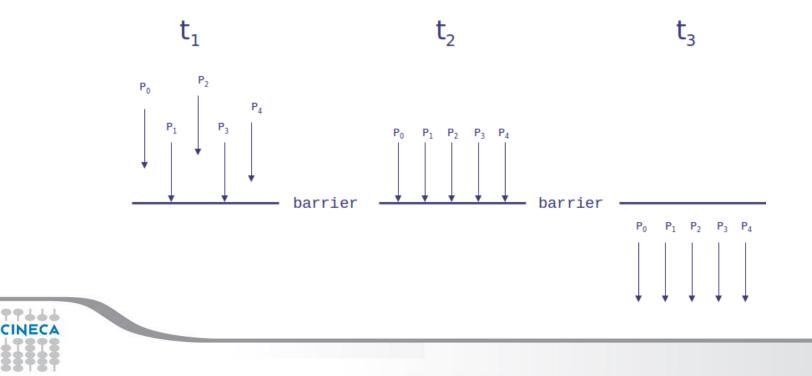

#### **MPI Broadcast**

Int MPI\_Bcast (void \*buf, int count, MPI\_Datatype datatype, int root, MPI\_Comm comm)

Note that all processes must specify the same root and same comm.

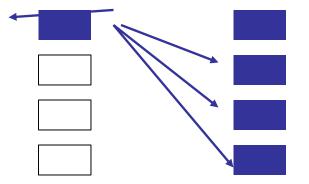

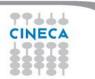

```
Summer
School on
PARALLEL
COMPUTING
```

```
PROGRAM broad cast
INCLUDE 'mpif.h'
INTEGER ierr, myid, nproc, root
INTEGER status(MPI_STATUS_SIZE)
REAL A(2)
CALL MPI_INIT(ierr)
CALL MPI_COMM_SIZE(MPI_COMM_WORLD, nproc, ierr)
CALL MPI_COMM_RANK(MPI_COMM_WORLD, myid, ierr)
root = 0
IF(myid .EQ. 0) THEN
        a(1) = 2.0
        a(2) = 4.0
FND IF
CALL MPI_BCAST(a, 2, MPI_REAL, 0, MPI_COMM_WORLD, ierr)
WRITE(6,*) myid, ': a(1)=', a(1), 'a(2)=', a(2)
CALL MPI FINALIZE(ierr)
```

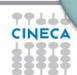

#### **MPI Gather**

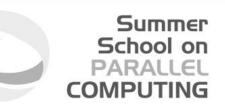

Each process, root included, sends the content of its send buffer to the root process. The root process receives the messages and stores them in the rank order.

int MPI\_Gather(void \*sendbuf, int sendcnt, MPI\_Datatype sendtype, void \*recvbuf, int recvcnt, MPI\_Datatype recvtype, int root, MPI\_Comm comm)

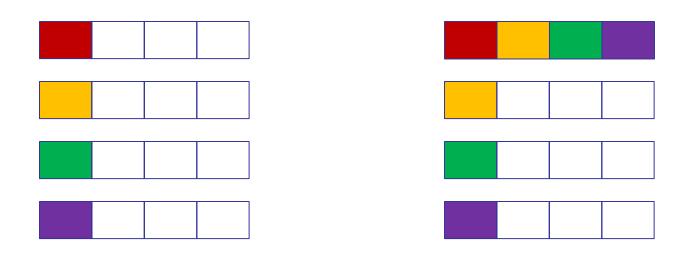

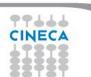

#### **MPI Scatter**

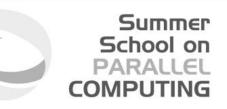

The root sends a message. The message is split into n equal segments, the i-th segment is sent to the i-th process in the group and each process receives this message.

int MPI\_Scatter(void \*sendbuf, int sendcnt, MPI\_Datatype sendtype, void \*recvbuf, int recvcnt, MPI\_Datatype recvtype, int root, MPI\_Comm comm)

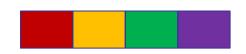

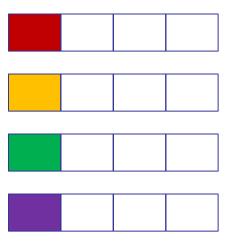

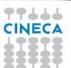

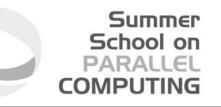

There are possible combinations of collective functions. For example, MPI Allgather is a combination of a gather + a broadcast *int MPI\_Allgather(void \*sendbuf, int sendcount, MPI\_Datatype sendtype, void \*recvbuf, int recvcount, MPI\_Datatype recvtype,* 

MPI\_Comm comm)

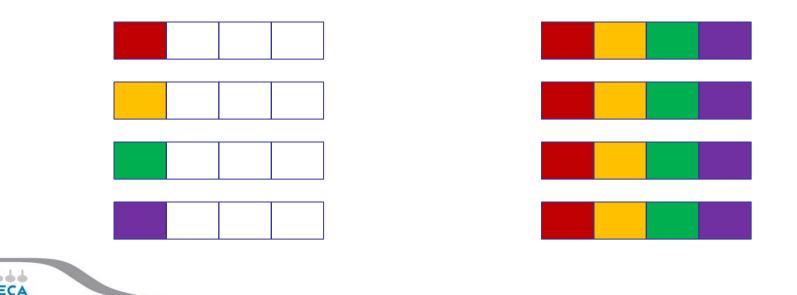

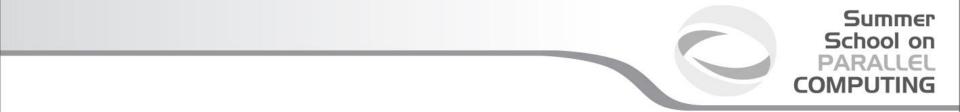

For many collective functions there are extended functionalities.

For example it's possible to define the length of arrays to be scattered or gathered with

**MPI\_Scatterv** 

**MPI\_Gatherv** 

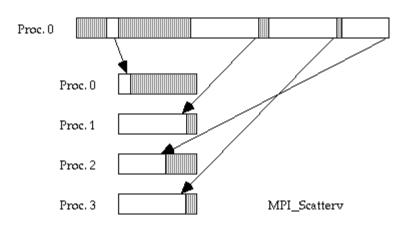

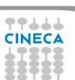

#### MPI All to all

This function makes a redistribution of the content of each process in a way that each process know the buffer of all others. It is a way to implement the matrix data transposition.

Summer School on PARALLEL COMPUTING

int MPI\_Alltoall(void \*sendbuf, int sendcount, MPI\_Datatype sendtype, void \*recvbuf, int recvcount, MPI\_Datatype recvtype, MPI\_Comm comm)

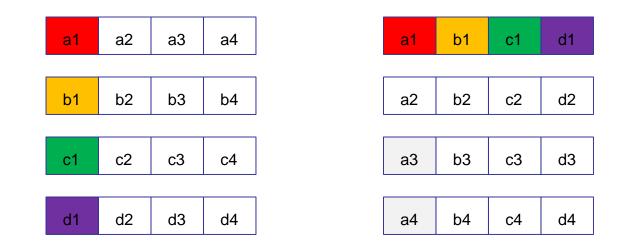

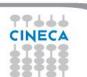

#### Reduction

Reduction operations permits us to

- Collect data from each process
- Reduce the data to a single value
- Store the result on the root process (MPI\_Reduce) or

Summer School on PARALLEL COMPUTING

• Store the result on all processes (MPI\_Allreduce)

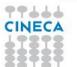

#### **Predefined reduction operations**

| МРІ ор     | Function             |
|------------|----------------------|
| MPI_MAX    | Maximum              |
| MPI_MIN    | Minimum              |
| MPI_SUM    | Sum                  |
| MPI_PROD   | Product              |
| MPI_LAND   | Logical AND          |
| MPI_BAND   | Bitwise AND          |
| MPI_LOR    | Logical OR           |
| MPI_BOR    | Bitwise OR           |
| MPI_LXOR   | Logical exclusive OR |
| MPI_BXOR   | Bitwise exclusive OR |
| MPI_MAXLOC | Maximum and location |
| MPI_MINLOC | Minimum and location |

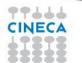

```
PROGRAM scatter
INCLUDE 'mpif.h'
INTEGER ierr, myid, nproc, nsnd, i
REAL A(16), B(2)
CALL MPI_INIT(ierr)
CALL MPI_COMM_SIZE(MPI_COMM_WORLD, nproc, ierr)
CALL MPI_COMM_RANK(MPI_COMM_WORLD, myid, ierr)
root = 0
IF(myid .eq. root) THEN
DOi = 1, 16
a(i) = REAL(i)
END DO
END IF
nsnd = 2
CALL MPI_SCATTER(a, nsnd, MPI_REAL, b, nsnd, &
& MPI_REAL, root, MPI_COMM_WORLD, ierr)
WRITE(6,*) myid, ': b(1)=', b(1), 'b(2)=', b(2)
CALL MPI_FINALIZE(ierr)
END
```

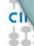

```
PROGRAM gather
INCLUDE 'mpif.h'
INTEGER ierr, myid, nproc, nsnd, i
REAL A(16), B(2)
CALL MPI_INIT(ierr)
CALL MPI_COMM_SIZE(MPI_COMM_WORLD, nproc, ierr)
CALL MPI_COMM_RANK(MPI_COMM_WORLD, myid, ierr)
root = 0
b(1) = REAL(myid)
b(2) = REAL(myid)
nsnd = 2
CALL MPI_GATHER(b, nsnd, MPI_REAL, a, nsnd,
& MPI_REAL, root, MPI_COMM_WORLD, ierr)
IF( myid .eq. root ) THEN
DO i = 1, (nsnd*nproc)
WRITE(6,*) myid, ': a(i)=', a(i)
END DO
END IF
CALL MPI_FINALIZE(ierr)
END
```

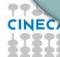

```
PROGRAM reduce
INCLUDE 'mpif.h'
INTEGER ierr, myid, nproc, root
REAL A(2), res(2)
CALL MPI_INIT(ierr)
CALL MPI_COMM_SIZE(MPI_COMM_WORLD, nproc, ierr)
CALL MPI_COMM_RANK(MPI_COMM_WORLD, myid, ierr)
root = 0
a(1) = 2.0
a(2) = 4.0
CALL MPI_REDUCE(a, res, 2, MPI_REAL, MPI_SUM, root,
MPI_COMM_WORLD, ierr)
IF(myid .EQ. 0) THEN
WRITE(6,*) myid, ': res(1)=', res(1), 'res(2)=', res(2)
FND IF
CALL MPI_FINALIZE(ierr)
END
```

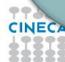

# Performance issues

• Much hidden communication takes place with collective communication.

Summer School on

- Hardware vendors work hard to provide optimized collective calls but performances will vary according to implementation.
- Because of forced synchronization, collective communications may not always be the best solution.

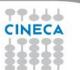

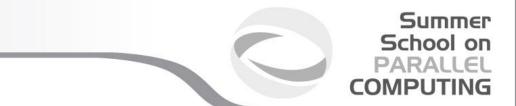

# **MPI communicators and groups**

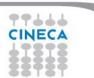

Many users are familiar with the mostly used communicator:

## MPI\_COMM\_WORLD

A communicator can be thought as a handle to a group.

- a group is a ordered set of processes
  - each process is associated with a rank
  - ranks are contiguous and start from zero

Groups allow collective operations to be operated on a subset of processes

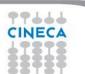

## Typical usage:

- 1. Extract handle of global group from MPI\_COMM\_WORLD using MPI\_Comm\_group
- 2. Form new group as a subset of global group using MPI\_Group\_incl

- 3. Create new communicator for new group using MPI\_Comm\_create
- 4. Determine new rank in new communicator using MPI\_Comm\_rank
- 5. Conduct communications using any MPI message passing routine
- 6. When finished, free up new communicator and group (optional) using MPI\_Comm\_free and MPI\_Group\_free

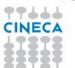

#### Intracommunicators

are used for communications within a single group

#### Intercommunicators

are used for communications between two disjoint groups

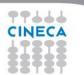

#### Group management:

- -All group operations are local
- -Groups are not initially associated with communicators
- -Groups can only be used for message passing within a communicator
- -We can access groups, construct groups, destroy groups

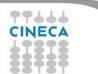

Summer School on PARALLEL

COMPUTIN

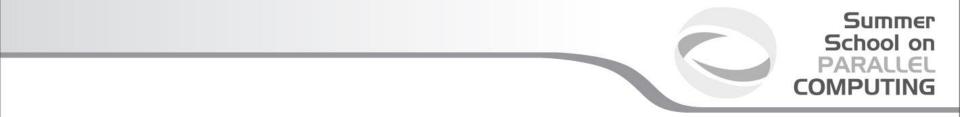

Group accessors:

# -MPI\_GROUP\_SIZE

This routine returns the number of processes in the group

## -MPI\_GROUP\_RANK

This routine returns the rank of the calling process inside a given group

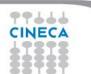

#### Group constructors

Group constructors are used to create new groups from existing ones (initially from the group associated with MPI\_COMM\_WORLD; you can use mpi\_comm\_group to get this).

Group creation is a local operation: no communication is needed

After the creation of a group, no communicator has been associated to this group, and hence no communication is possible within the new group

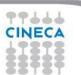

Summer School on PARALLEL

COMPLITIN

-MPI\_COMM\_GROUP(comm,group,ierr)

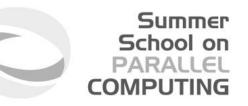

This routine returns the group associated with the communicator comm

-MPI\_GROUP\_UNION(group\_a, group\_b, newgroup, ierr)

This returns the ensemble union of group\_a and group\_b

-MPI\_GROUP\_INTERSECTION(group\_a, group\_b, newgroup, ierr)

This returns the ensemble intersection of group\_a and group\_b

-MPI\_GROUP\_DIFFERENCE(group\_a, group\_b, newgroup, ierr)

This returns in newgroup all processes in group\_a that rare not in group\_b, ordered as in group\_a

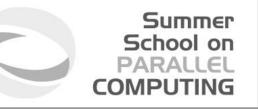

## -MPI\_GROUP\_INCL(group, n, ranks, newgroup, ierr)

This routine creates a new group that consists of all the n processes with ranks ranks[0]... ranks[n-1]

Example:

```
group = \{a,b,c,d,e,f,g,h,i,j\}
n = 5
ranks = \{0,3,8,6,2\}
```

newgroup =  $\{a,d,i,g,c\}$ 

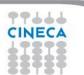

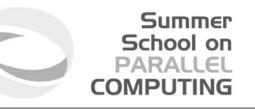

# -**MPI\_GROUP\_EXCL**(group,n,ranks,newgroup,ierr)

This routine returns a newgroup that consists of all the processes in the group after removing processes with ranks: ranks[0]..ranks[n-1]

Example:

```
group = \{a,b,c,d,e,f,g,h,i,j\}
n = 5
ranks = \{0,3,8,6,2\}
```

newgroup =  $\{b,e,f,h,j\}$ 

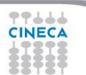

#### **Communicator management**

Communicator access operations are local, not requiring interprocess communication

Communicator constructors are collective and may require interprocess communications

We will cover in depth only intracommunicators, giving only some notions about intercommunicators.

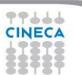

Summer School on PARALLEL

COMPLITIN

#### **Communicator accessors**

-MPI\_COMM\_SIZE(comm,size,ierr)

Returns the number of processes in the group associated with the comm

-MPI\_COMM\_RANK(comm,rank,ierr)

Returns the rank of the calling process within the group associated with the comm

# -MPI\_COMM\_COMPARE(comm1,comm2,result,ierr)

Returns:

- MPI\_IDENT if comm1 and comm2 are the same handle
- MPI\_CONGRUENT if comm1 and comm2 have the same group attribute

- MPI\_SIMILAR if the groups associated with comm1 and comm2 have the same members but in different rank order

- MPI\_UNEQUAL otherwise

Summer School on

#### **Communicator constructors**

-**MPI\_COMM\_DUP**(comm, newcomm, ierr) This returns a communicator newcomm identical to the communicator comm

-MPI\_COMM\_CREATE(comm, group, newcomm,ierr)

This collective routine must be called by all the process involved in the group associated with comm. It returns a new communicator that is associated with the group. MPI\_COMM\_NULL is returned to processes not in the group. Note that group must be a subset of the group associated with comm!

Summer School on PARALLEI

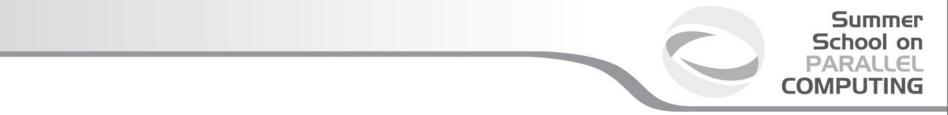

## A practical example:

CALL MPI\_COMM\_RANK (...) CALL MPI\_COMM\_SIZE (...)

# CALL MPI\_COMM\_GROUP (MPI\_COMM\_WORLD, wgroup, ierr)

define something..

CALL MPI\_COMM\_GROUP\_EXCL(wgroup...., newgroup...) CALL MPI\_COMM\_CREATE(MPI\_COMM\_WORLD,newgroup,newcomm,ierr)

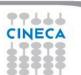

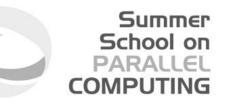

#### -MPI\_COMM\_SPLIT(comm, color, key, newcomm, ierr)

This routine creates as many new groups and communicators as there are distinct values of color.

The rankings in the new groups are determined by the value of the key.

MPI\_UNDEFINED is used as the color for processes to not be included in any of the new groups

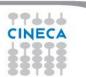

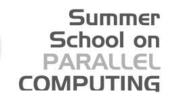

| Rank        | 0 | 1 | 2 | 3 | 4 | 5 | 6 | 7 | 8 | 9 | 10 |
|-------------|---|---|---|---|---|---|---|---|---|---|----|
| Proc<br>ess | а | b | С | d | е | f | g | h | i | j | k  |
| Color       | U | 3 | 1 | 1 | 3 | 7 | 3 | 3 | 1 | U | 3  |
| Key         | 0 | 1 | 2 | 3 | 1 | 9 | 3 | 8 | 1 | 0 | 0  |

Both process a and j are returned MPI\_COMM\_NULL 3 new groups are created {i, c, d} {k, b, e, g, h}

 $\{f\}$ 

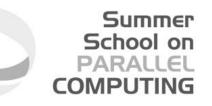

MPI provides functions to manage and to create **groups** and **communicators**.

MPI\_comm\_split, for example, creates a communicator...

if(myid%2==0){ color=1; }else{ color=2;MPI\_COMM\_SPLIT(MPI\_COMM\_WORLD,color,myid,&subcomm); MPI COMM RANK(subcomm,mynewid); printf("rank in MPICOMM WORLD %d", myid, "rank in Subcomm %d", mynewid);

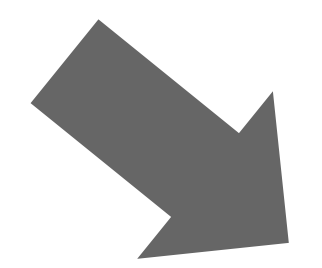

I am rank 2 in MPI\_COMM\_WORLD, but 1 in Comm 1. I am rank 7 in MPI\_COMM\_WORLD, but 3 in Comm 2. I am rank 0 in MPI\_COMM\_WORLD, but 0 in Comm 1. I am rank 4 in MPI\_COMM\_WORLD, but 2 in Comm 1. I am rank 6 in MPI\_COMM\_WORLD, but 3 in Comm 1. I am rank 3 in MPI\_COMM\_WORLD, but 3 in Comm 2. I am rank 5 in MPI\_COMM\_WORLD, but 2 in Comm 2. I am rank 1 in MPI\_COMM\_WORLD, but 0 in Comm 2.

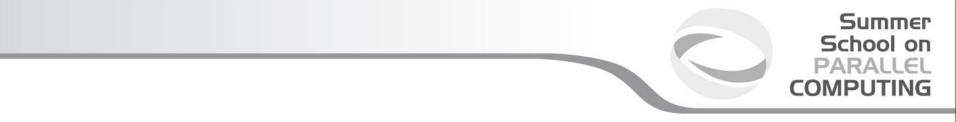

#### Destructors

The communicators and groups from a process' viewpoint are just handles. Like all handles, there is a limited number available: you could (in principle) run out!

-MPI\_GROUP\_FREE(group, ierr) -MPI\_COMM\_FREE(comm,ierr)

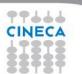

## Intercommunicators

Intercommunicators are associated with 2 groups of disjoint processes.

Intercommunicators are associated with a remote group and a local group

The target process (destination for send, source for receive) is its rank in the remote group.

A communicator is either intra or inter, never both

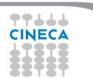

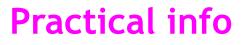

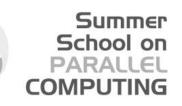

Yes, ok, but how can I write the right functions?

http://www.mpi-forum.org/docs/mpi-2.2

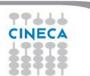

|   | A.2. C BINDINGS                                                                     | 531 |  |  |  |  |
|---|-------------------------------------------------------------------------------------|-----|--|--|--|--|
|   | A.2 C Bindings                                                                      | 1   |  |  |  |  |
|   | A.2.1 Point-to-Point Communication C Bindings                                       | 2   |  |  |  |  |
|   | Ale i font to font communication e bindings                                         | 4   |  |  |  |  |
| • | <pre>int MPI_Bsend(void* buf, int count, MPI_Datatype datatype, int dest,</pre>     | 5   |  |  |  |  |
|   |                                                                                     | 6   |  |  |  |  |
|   | int MPI_Bsend_init(void* buf, int count, MPI_Datatype datatype, int dest            | , 7 |  |  |  |  |
|   | <pre>int tag, MPI_Comm comm, MPI_Request *request)</pre>                            | 8   |  |  |  |  |
|   | <pre>int MPI_Buffer_attach(void* buffer, int size)</pre>                            | 9   |  |  |  |  |
|   | int in i_builti_attach(volu+ builti, int bize)                                      | 10  |  |  |  |  |
|   | <pre>int MPI_Buffer_detach(void* buffer_addr, int* size)</pre>                      | 11  |  |  |  |  |
|   | int MPI_Cancel(MPI_Request *request)                                                | 12  |  |  |  |  |
|   |                                                                                     |     |  |  |  |  |
|   | <pre>int MPI_Get_count(MPI_Status *status, MPI_Datatype datatype, int *count)</pre> | 14  |  |  |  |  |
|   | int MPI_Ibsend(void* buf, int count, MPI_Datatype datatype, int dest,               |     |  |  |  |  |
|   | int tag, MPI_Comm comm, MPI_Request *request)                                       | 16  |  |  |  |  |
|   |                                                                                     | 17  |  |  |  |  |
|   | <pre>int MPI_Iprobe(int source, int tag, MPI_Comm comm, int *flag,</pre>            | 18  |  |  |  |  |
|   | MPI_Status *status)                                                                 | 19  |  |  |  |  |
|   | int MPI_Irecv(void* buf, int count, MPI_Datatype datatype, int source,              |     |  |  |  |  |
|   | int tag, MPI_Comm comm, MPI_Request *request)                                       |     |  |  |  |  |
|   | in oug, miloum comm, militeduose arequest,                                          |     |  |  |  |  |
|   | int MPI_Irsend(void* buf, int count, MPI_Datatype datatype, int dest,               | 23  |  |  |  |  |

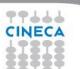

From C bindings to Fortran bindings

-In Fortran all function are transformed in subroutines and they don't return a type

Summer School on PARALLEI

COMPUTIN

-All functions have an addictional argument (ierror) of type integer

-All MPI datatypes in Fortran are defined as integers

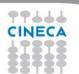

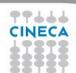

BLD010844 [RF] © www.visualphotos.com

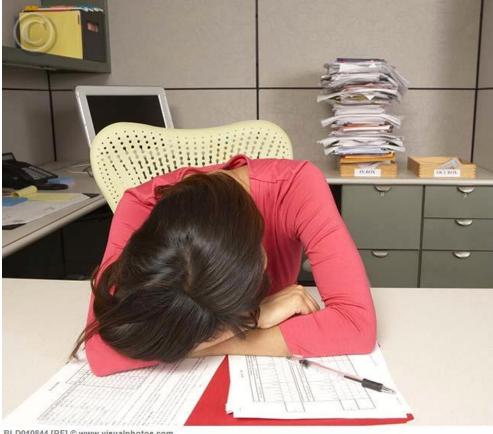

Now we can seriously start to work...

# TITOLO SLIDE

Summer School on PARALLEL COMPUTING

Testo slide

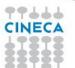